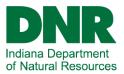

Welcome to the Indiana DNR's online game check-in system, CheckIN Game. This guide will run you step-by step through the process of checking in your wild game via our online system. Check in your game either by logging in to your On-Line Services account or by simply entering your customer ID and date of birth. Viewing the history of your previous game check in records is only available through an On-Line Services account at:

https://secure.in.gov/apps/dnr/portal/home

Step 1: Go to: <u>www.checkingame.dnr.in.gov</u> and click on the option to "CHECK IN YOUR GAME ONLINE" If you know your customer ID, just enter it with your date of birth and submit. Then skip to Step 3.

| CheckIN Game - Customer Information                                                                                                    |                                    |  |  |  |
|----------------------------------------------------------------------------------------------------|------------------------------------|--|--|--|
| Please fill out the information below so we can find your customer record for CheckIN. To view past CheckIN game records, you must have an online account. |                                    |  |  |  |
| CLICK HERE to login or register for an online account.                                                                                                    |                                    |  |  |  |
| Customer Details                                                                                                    |                                    |  |  |  |
| CUSTOMER ID (REQUIRED)                                                                                                    |                                    |  |  |  |
| 1234321                                                                                                    | I DON'T KNOW OR HAVE A CUSTOMER ID |  |  |  |
| DATE OF BIRTH (REQUIRED)                                                                                                    |                                    |  |  |  |
| ·                                                                                                    | ▼▼                                 |  |  |  |
|                                                                                                    | Submit                             |  |  |  |

Step 2. If you do not know or do not have your customer ID, check the "I don't know or have a Customer ID" box as indicated below:

| CheckIN Game - Customer Information<br>Please fill out the information below so we can find your customer record for CheckIN. To view past CheckIN game records, you must have an online account. |                                    |  |  |  |
|----------------------------------------------------------------------------------------------------|------------------------------------|--|--|--|
| CLICK HERE to login or register for an online account.                                                                                                    |                                    |  |  |  |
| Customer Details                                                                                                    |                                    |  |  |  |
| CUSTOMER ID                                                                                                    |                                    |  |  |  |
| 1234321                                                                                                    | I DON'T KNOW OR HAVE A CUSTOMER ID |  |  |  |
|                                                                                                    |                                    |  |  |  |
| DATE OF BIRTH (REQUIRED)                                                                                                    |                                    |  |  |  |
| ▼                                                                                                    | ▼                                  |  |  |  |

Enter the date of birth, legal last name, and either your email address, license number, or zip code (ZIP code is recommended):

| L LAST NAME (REQUIRED) |  |
|------------------------|--|
|                        |  |
| EMAIL ADDRESS          |  |
|                        |  |
| LICENSE NUMBER         |  |
|                        |  |
| POSTAL CODE            |  |
| 46234                  |  |

| Customer Not Found                                                                                                    |  |
|----------------------------------------------------------------------------------------------------|--|
| I'm sorry, we were unable to find a customer that matches the information you entered. This may be due to incorrect information, or you may be new to the system. If you have purchased a license and/or checked in game online in the past, please choose the "TRY AGAIN" option. |  |
| Entering a different piece of info such as an email address instead of the Postal Code may also help match your information.                                                                                                    |  |
| If you are new to the system, please choose the "CREATE NEW CUSTOMER ID" option below to create a new Customer ID by entering your information.                                                                                                    |  |
| Search Again Create New Customer ID                                                                                                    |  |

Enter your name and complete address.

Step 3. Enter harvest information and submit. The harvest Information screen will require different information entry depending on game type, county, public vs. private land, etc. Once all required information has been entered, the submit button will become active (bright blue). If the submit button is not active, check for missing data entry fields.

| SELECT THE ANIMAL HARVESTED (REQUIRED)                                                                                                    |                                                                                                    |               |
|----------------------------------------------------------------------------------------------------|----------------------------------------------------------------------------------------------------|---------------|
| 2021-2022 Deer                                                                                                    |                                                                                                    | v             |
| WHAT COUNTY WAS THIS GAME HARVESTED IN? (REQUIRED)                                                                                                    |                                                                                                    |               |
| ALLEN                                                                                                    |                                                                                                    | v             |
| WAS THE ANIMAL HARVESTED ON PUBLIC OR PRIVATE LAND? (REQUIRED)                                                                                                   |                                                                                                    |               |
| Private                                                                                                    |                                                                                                    | v             |
| EQUIPMENT TYPE (REQUIRED)                                                                                                    |                                                                                                    |               |
| Crossbow                                                                                                    |                                                                                                    | v             |
| LICENSE TYPE (REQUIRED)                                                                                                    |                                                                                                    |               |
| Deer Bundle                                                                                                    |                                                                                                    | Y             |
| Harvest Date                                                                                                    |                                                                                                    |               |
|                                                                                                    |                                                                                                    |               |
| HARVEST DATE (REQUIRED)                                                                                                    |                                                                                                    |               |
| Nov                                                                                                    | r 01 ···································                                                                                                    | 2021 v        |
| HARVEST TIME (REQUIRED)                                                                                                    |                                                                                                    |               |
|                                                                                                    | r 05 w                                                                                                    | AM T          |
| Enter time as EST/EDT                                                                                                    |                                                                                                    |               |
| Game Information                                                                                                    |                                                                                                    |               |
| HARVESTED DEER GENDER (REQUIRED)                                                                                                    |                                                                                                    |               |
| Antlered - Buck                                                                                                    |                                                                                                    | •             |
| Email Confirmation                                                                                                    |                                                                                                    |               |
| If you'd like to send a copy of your confirmation to another email address, please enter it below. This field is optional, and you'll still receive a confirmati | in to the arreal address associated to your account                                                                                                    |               |
| MAL KARSIS                                                                                                    |                                                                                                    |               |
|                                                                                                    |                                                                                                    |               |
|                                                                                                    |                                                                                                    |               |
| Acknowledgement of Responsibility                                                                                                    |                                                                                                    |               |
| You are                                                                                                    | about to submit information regarding Linnea's harvested game. You must review the information regarding Linnea's harvested game for accuracy before<br>Under the penalties of perjury, I affirm that the information supplied by me is true and correct. | submitting.   |
|                                                                                                    | Under the penalties of perjury, I attrim that the information supplied by me is true and correct.                                                                                                    |               |
|                                                                                                    | V PROTAN                                                                                                    |               |
|                                                                                                    |                                                                                                    | Submit Cuncel |

Step 4. The confirmation screen will include a confirmation number. Make sure to record your confirmation number on your temporary transportation tag (piece of paper) that is affixed to the animal untill processing begins. NOTE: a confirmation email will be sent to the email address provided.

| Hunter Inf | ormation                                                     |                         |
|------------|--------------------------------------------------------------|-------------------------|
|            | CUSTOMER ID                                                  |                         |
|            | FIRST NAME                                                   |                         |
|            | LAST NAME                                                    |                         |
|            | DATE OF BIRTH                                                |                         |
|            | STREET ADDRESS                                               |                         |
|            | CITY                                                         |                         |
|            | STATE                                                        |                         |
|            | ZIP CODE                                                     |                         |
|            | INDIANA COUNTY                                               |                         |
|            | EMAIL                                                        |                         |
| Harvest In | formation                                                    |                         |
|            | CONFIRMATION NUMBER                                          | 2111102020129           |
|            | GAME HARVESTED                                               | Deer                    |
|            | RESIDENT / NON-RESIDENT                                      | Resident                |
|            | LICENSE TYPE                                                 | Deer Crossbow           |
|            | EQUIPMENT TYPE                                               | Crossbow                |
|            | HARVEST DATE / TIME                                          | 11/01/2021 8:04 AM EST  |
|            | HARVESTED DEER GENDER                                        | Antieriess - Doe        |
|            | DOES THIS COUNT TOWARD THE DEER REDUCTION ZONE<br>BAG LIMIT? | No                      |
|            | DOES THIS COUNT TOWARD THE DEER BONUS ANTLERLESS<br>QUOTA?   | No                      |
|            | LAND TYPE                                                    | Private                 |
|            | INDIANA COUNTY IN WHICH GAME WAS TAKEN                       | Carroll                 |
|            | CONFIRMATION DATE / TIME                                     | 11/10/2021 10:11 AM EST |
|            | STATUS                                                       | Valid                   |
|            |                                                              |                         |

Step 5. At the bottom of the confirmation screen there will be some options. You can check-in additional game for the same person, check-in game for a different person, or you can click "Finish."